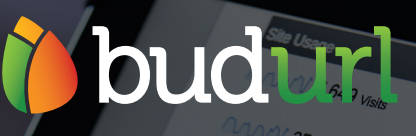

# URL BUILDER

**Build the perfect link in seconds**

## **NO SPREADSHEETS REQUIRED**

**Manage custom campaign parameters and build tracking links** 

## How URL Builder Works **INTEGRATES WITH**

The URL Builder allows you to add tracking code for the web analytics tool of your choice directly to your destination URL. Choose from a customizable dropdown menu of approved parameters as you create a link - no additional management required.

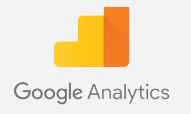

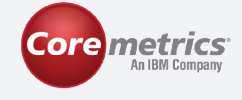

*<u></u> Adobe Analytics* 

## **YOUR WEB ANALYTICS TOOL OF CHOICE**

- Google Analytics
- CoreMetrics
- Adobe Analytics (Omniture SiteCatalyst)
- Custom systems

URL Builder can work with any analytics tool custom integrations are available

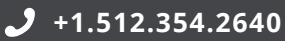

### **One Tool, One Form to Create The Perfect Link**

#### Original URL

#### http://info.budurl.co/webinar-beyond-the-click

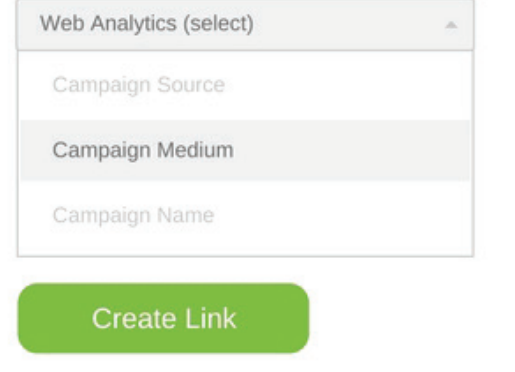

#### Destination URL with tracking parameters

http://info.budurl.co/webinar-beyond-the-click? utm\_source=budurl&utm\_medium=email&utm\_campaign= webinar&utm\_term=link%20management&utm\_content= logolink

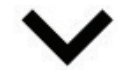

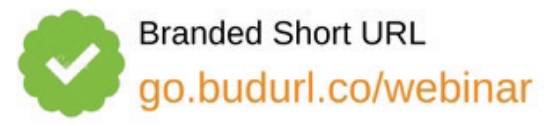

#### **Can I use multiple builder forms?**

Absolutely- multiple builders can be integrated at the domain level and selected via a dropdown menu.

#### **How are parameters managed?**

Menu options are managed by account administrators, to control terms and structure and make the process a no-brainer for your team.

#### **Are multiple users supported?**

Yes! Unlike the spreadsheet method, users can create links at the same time without worry of being locked out or overwritten.

#### **Can I batch upload links?**

Yes, it's a snap to add links from your existing spreadsheet to BudURL via bulk upload. The tool will auto-validate the links to ensure the transition is seamless.

## **Benefits of URL Builder**

#### **CONSISTENCY**

When campaign parameters are manually entered, variation in terms and structure is inevitable. Dropdown menus ensure consistency, delivering clean analytics every time.

#### **ALL IN ONE PLACE**

Adding analytics parameters while building a short tracking link is quick and seamless. Creating the perfect link is as quick as a few clicks.

#### **ELIMINATE THE SPREADSHEETS**

Tracking parameters in a spreadsheet is unruly and creates countless opportunities for error. Removing it from the equation saves time and guarantees accuracy.

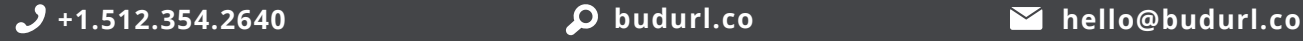